## **Scanner 3D Sense**

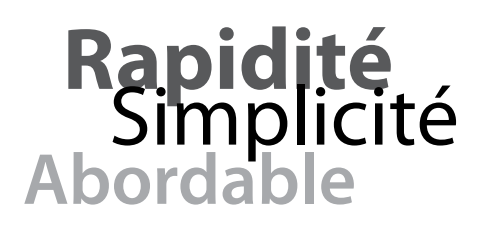

Capturez votre monde en 3D et découvrez la puissance de la photographie physique avec le scanner Sense 3D. Savourez chaque dimension de vos souvenirs préférés: Journée de remise des diplômes. Jour de mariage. Quand vous ramenez votre nouveau né a la maison. Les vacances. Les voyages à travers le monde. Tout avec Sense, tout en 3D.

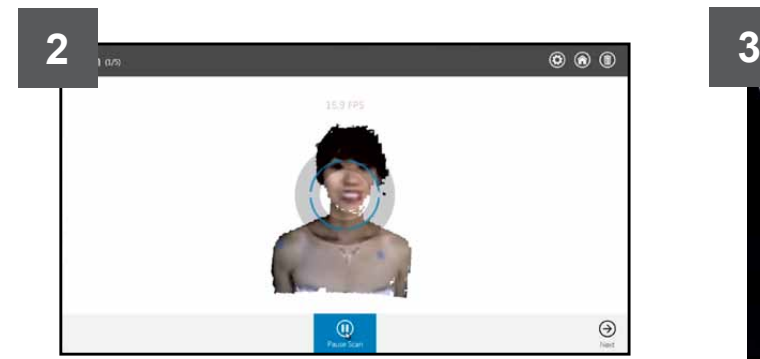

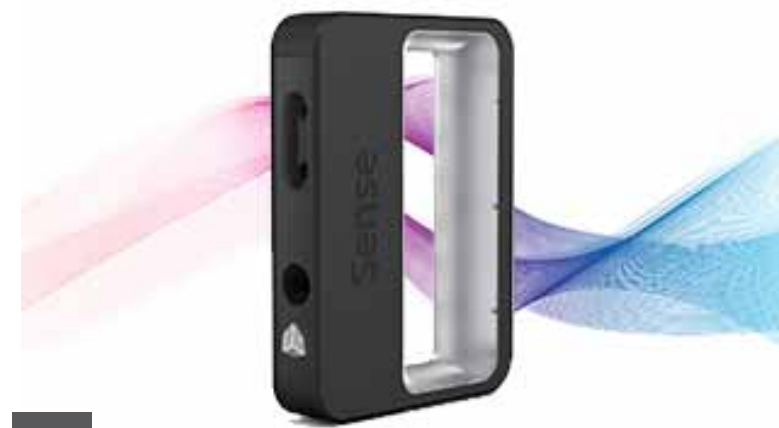

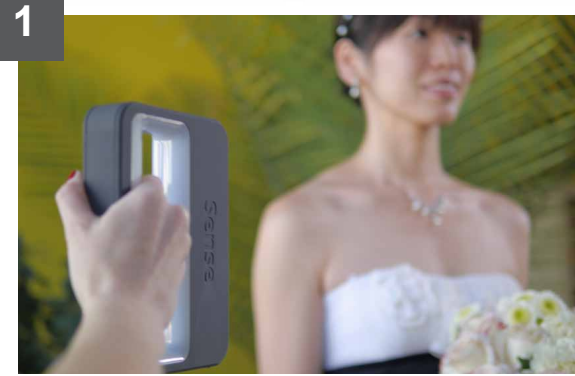

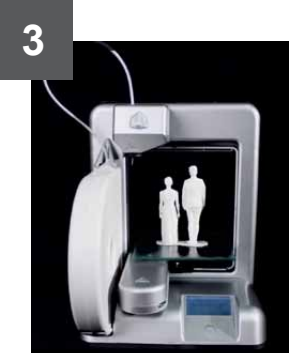

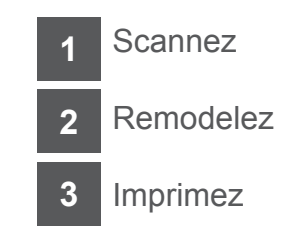

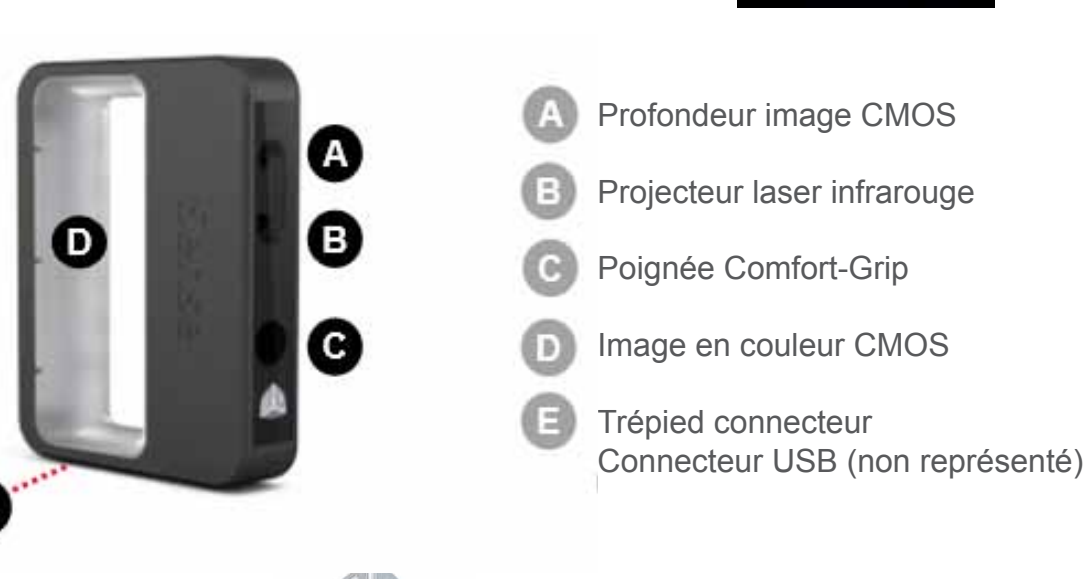

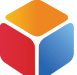

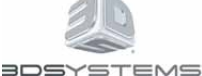

# **Scanner 3D Sense**

#### **Public**

Particulier et pro-summer

#### **Principe :**

Vous scannez l'élement que vous souhaitez modéliser en 3D en tenant le scanner à bout de bras dans une seule main, et le scanner vous créé la modélisation en 3D. Vous pouvez ensuite adapter le scan à la surface d'impression de votre imprimante 3D. Le scanner Sense peut exporter ses scans au format STL ou directement dans le logiciel Sculpt 3D fournis, qui permet de les retoucher (recadrage, etc.) de manière intuitive avant de les envoyer à une imprimante 3D. L'élement scanné peut être un objet, un être vivant ou une scène par exemple.

#### **Dimensions**

17,8 cm x 12,9 cm x 3,3 cm

**Logiciel** Sculpt 3D pour Windows

#### **Configuration minimum requise**

Intel Pentium ou equivalent processeurr: 2 GHz ou supérieur RAM: 2GB minimum 1280 x 1024 minimum resolution écran 4 GB de libre sur le disque dur

#### **Système informatique supporté**

Windows 7® (32-bit ou 64-bit) Windows 8® (32-bit oru64-bit)

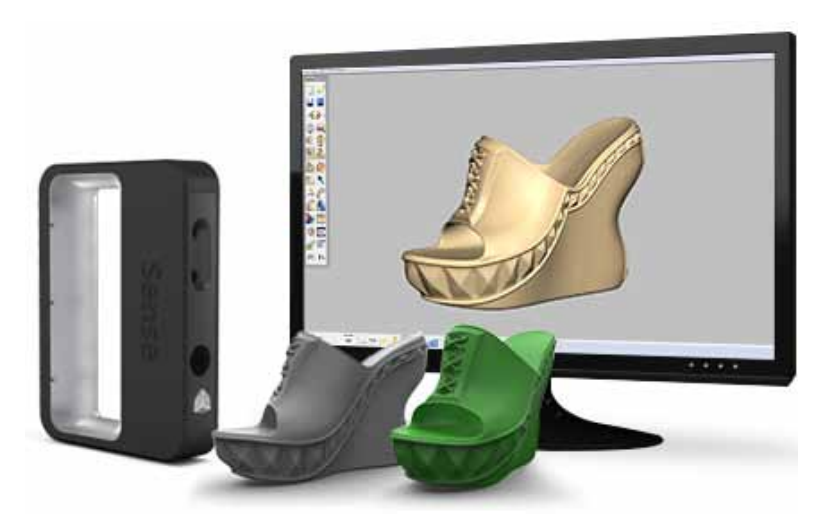

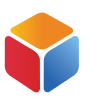

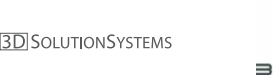

#### **Data interface**

USB 2.0 Cable USB (connection sur l'ordinateur)

#### **Electricité**

Consommation maximale: 2,25 Watts

### **Environnement de fonctionnement**

Température de la pièce: 10 – 40° C

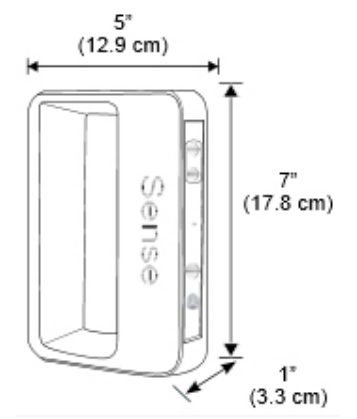

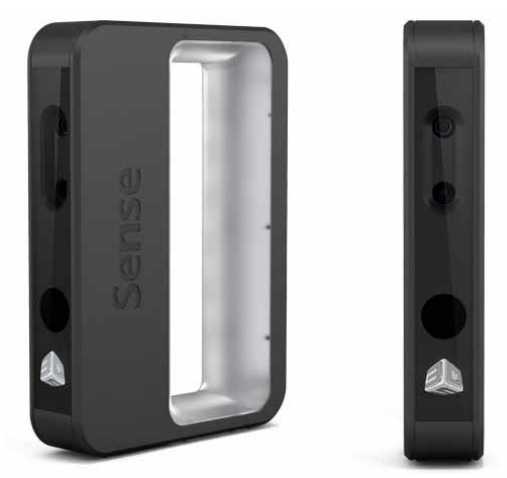

**BDSYSTEMS**